# *How Do You Find Your Tax File Number*

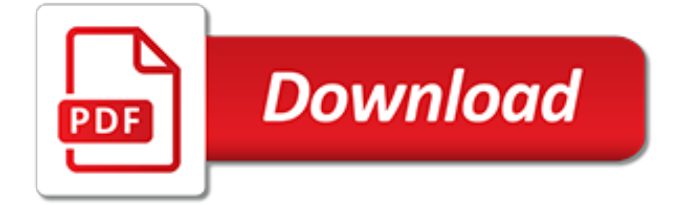

## **How Do You Find Your**

7 Strange Questions That Help You Find Your Life Purpose February 18, 2019 May 6, 2019 14 minute read by Mark Manson O ne day, when my brother was 18, he waltzed into the living room and proudly announced to my mother and me that one day he was going to be a senator.

## **7 Strange Questions That Help You Find Your Life Purpose ...**

Find Your WHY. Whether you are an entrepreneur, an employee, a leader of a team, or are looking to find clarity on your next move, your WHY is the one constant that will guide you toward fulfillment in your work and life.

#### **Find Your WHY - simonsinek.com**

If you know the total quantity and the percent but don't know what subset the percent represents, you can use that relationship to find out the missing number. To do this, first convert the percent to a decimal by dividing it by 100.

## **How Do You Find Out a Percent of a Number? | Sciencing**

Find your PC's IP address. You might need your PC's IP address if you want to set up an Internet connection, allow other people to connect to your PC, or need to troubleshoot network problems. Do one of the following: In Windows 8.1, select the Start button , start typing View network connections, and then select it in the list.

## **Find your PC's IP address - Windows Help**

If your Apple ID has changed since you made the purchase, then the name in File Info won't work. Open iTunes. Click one of your purchases. You can find your purchases in your Library. Choose Edit > Get Info. Click the File tab. Go to purchased by. You can see the Apple ID that was used to buy the item.

#### **If you forgot your Apple ID - Apple Support**

How do I find it? If you are a member of the TSA Pre ® Application Program, look up your KTN online . If you are a member of another trusted traveler program, such as Global Entry, NEXUS, or SENTRI, log on to the Trusted Traveler Program website to obtain your PASSID, which is your KTN.

## **I forgot my KTN. How do I find it? | Transportation ...**

Find your Router IP/Default Gateway when you need to make changes to your home network. This is the IP address of your network router. This address will allow you to access your router's configuration page. The router's IP address is the base of all of your network devices' private IP addresses.

#### **7 Ways to Find out Your IP Address - wikiHow**

To find your ring size, wrap a flexible measuring tape around the widest part of your finger, near the knuckle. Aim for a snug but comfortable fit, and make sure to measure the exact finger where you plan to wear the ring, since even the same finger on different hands can be different sizes.

## **3 Ways to Find Your Ring Size - wikiHow**

No matter what your job, you can draw meaning from it and find greater purpose through how you do what you do. If you don't think you're the kind of person you'd want to work with, then ...

## **Do You Know Your "Why?" 4 Questions To Find Your Purpose**

Check here first. Depending on the product, you can find your serial number: On the surface of your product. In iTunes, if your product syncs with iTunes. On a Mac, by choosing About This Mac from the Apple menu. On an iPhone, iPad, iPod touch, iPod, or Apple Watch, in Settings > General > About.

#### **Find the serial number of your Apple product - Apple Support**

If you need your AGI from last year to e-file but are having trouble finding it, you can just print and

mail your return (you don't need your AGI for that).. You can find your 2017 AGI: In TurboTax Online or the mobile app under Your tax returns & documents; On your originally-filed 2017 tax return, form 1040 (Line 37), 1040A (Line 21), 1040EZ (Line 4), 1040NR (Line 36), Form 1040X (Line 1 ...

## **How do I find last year's AGI? - TurboTax® Support**

You can picture what you are learning in your head, and you learn best by using methods that are primarily visual. You like to see what you are learning. As a visual learner, you are usually neat and clean. You often close your eyes to visualize or remember something, and you will find something to watch if you become bored.

## **What's Your Learning Style? 20 Questions - EducationPlanner**

Feeling stuck in your career? Not sure what you want to do next—besides just walk out of your office and quit. Don't panic, because we've got six fresh ways to find your passion that'll make all the difference in your long-term happiness.

## **6 Fresh Ways to Find Your Career Passion - The Muse**

How to Find Your Default Gateway IP Address in Windows The instructions below will only work to find the default gateway IP address on "basic" wired and wireless home and small business networks. Larger networks, with more than a single router and simple network hubs , may have more than one gateway and more complicated routing.

## **How to Find Your Default Gateway IP Address - Lifewire**

Windows doesn't display your PC's serial number anywhere in its interface, and neither do popular system information tools. But you can often find a PC's serial number with a simple command, a peek in your BIOS, or on the hardware itself.

## **How to Find Your Windows PC's Serial Number**

We test and find the best products. No matter your budget, we got you covered.

## **What's Your Patronus? - BuzzFeed**

If you're planning on doing a reinstall of Windows but can't find your product key, you're in luck because it's stored in the Windows Registry. It's just not easy to find, and it's impossible to read without some help. Luckily, we're here to help. As you can see in the screenshot above, the product ID is stored in the registry but is in a binary format that can't be read by ...

# **How to Find Your Lost Windows or Office Product Keys**

Each YouTube channel has a unique user ID and channel ID. These are used to refer to the channel in certain apps and services. Find your channel's user ID & channel ID. You can see your channel's user and channel IDs in your advanced account settings. Sign in to your YouTube account. In the top right, click your account icon > settings .

## **Find your YouTube user & channel IDs - YouTube Help**

Assuming you can find your device's name—or you know its MAC address—you should be able to look up its internal IP address. Advertisement This story was originally published on 8/22/11 by ...

# **How to Find Your Local and External IP Address**

THIS IS THE WHOLE POINT OF THE PASSION PROFILE QUIZ: This quiz gauges the ideal relationship between your career and your passion in life. In other words, it tells you how to best tie what you do for a living to something you're passionate about so that no matter what, your career & life feel fulfilling, energizing, and inspiring to you.

[aveva pdms user guide,](http://churchresourceguide.com/aveva_pdms_user_guide.pdf) [staar l graph paper](http://churchresourceguide.com/staar_l_graph_paper.pdf), [linux multimedia guide download](http://churchresourceguide.com/linux_multimedia_guide_download.pdf), [vivotek ip3112 user guide](http://churchresourceguide.com/vivotek_ip3112_user_guide.pdf), [veterinary drug handbook 6th edition,](http://churchresourceguide.com/veterinary_drug_handbook_6th_edition.pdf) [civil engg solved question paper,](http://churchresourceguide.com/civil_engg_solved_question_paper.pdf) [manual of recommended practice for](http://churchresourceguide.com/manual_of_recommended_practice_for_design_27th_edition_ebook.pdf) [design 27th edition ebook](http://churchresourceguide.com/manual_of_recommended_practice_for_design_27th_edition_ebook.pdf), [gopro hero3 silver edition manual,](http://churchresourceguide.com/gopro_hero3_silver_edition_manual.pdf) [international review document retention lega guide,](http://churchresourceguide.com/international_review_document_retention_lega_guide.pdf) [call for papers university columbia 2014,](http://churchresourceguide.com/call_for_papers_university_columbia_2014.pdf) [samsung i900 user guide](http://churchresourceguide.com/samsung_i900_user_guide.pdf), [cambridge fce past papers may 2014](http://churchresourceguide.com/cambridge_fce_past_papers_may_2014.pdf), [comments sharepoint 2010 document sets,](http://churchresourceguide.com/comments_sharepoint_2010_document_sets.pdf) [slr camera guide](http://churchresourceguide.com/slr_camera_guide.pdf), [project decision document template](http://churchresourceguide.com/project_decision_document_template.pdf), [glencoe](http://churchresourceguide.com/glencoe_communication_applications_guided_reading_activity_answers.pdf) [communication applications guided reading activity answers](http://churchresourceguide.com/glencoe_communication_applications_guided_reading_activity_answers.pdf), [chapter 15 section 4 guided reading answers](http://churchresourceguide.com/chapter_15_section_4_guided_reading_answers.pdf), [industrial ventilation design guide book](http://churchresourceguide.com/industrial_ventilation_design_guide_book.pdf), [warwick amps user guide,](http://churchresourceguide.com/warwick_amps_user_guide.pdf) [kinns study guide answers edition 12,](http://churchresourceguide.com/kinns_study_guide_answers_edition_12.pdf) [converting to word document on mac](http://churchresourceguide.com/converting_to_word_document_on_mac.pdf), [doe past papers matric,](http://churchresourceguide.com/doe_past_papers_matric.pdf) [audit workpapers software,](http://churchresourceguide.com/audit_workpapers_software.pdf) [business](http://churchresourceguide.com/business_communication_skills_question_paper.pdf) [communication skills question paper,](http://churchresourceguide.com/business_communication_skills_question_paper.pdf) [user guide cisco ip phone 7962,](http://churchresourceguide.com/user_guide_cisco_ip_phone_7962.pdf) [business objects xi free guide,](http://churchresourceguide.com/business_objects_xi_free_guide.pdf) [grade 12](http://churchresourceguide.com/grade_12_march_papers_2014.pdf) [march papers 2014,](http://churchresourceguide.com/grade_12_march_papers_2014.pdf) [argos user guide,](http://churchresourceguide.com/argos_user_guide.pdf) [sony ericsson w580i user guide,](http://churchresourceguide.com/sony_ericsson_w580i_user_guide.pdf) [air force jrotc cadet guide](http://churchresourceguide.com/air_force_jrotc_cadet_guide.pdf), [crafting and](http://churchresourceguide.com/crafting_and_executing_strategy_18th_edition_ebook.pdf) [executing strategy 18th edition ebook](http://churchresourceguide.com/crafting_and_executing_strategy_18th_edition_ebook.pdf)